## **Digitale Möglichkeiten für das Thema Arbeitszeitmodelle**

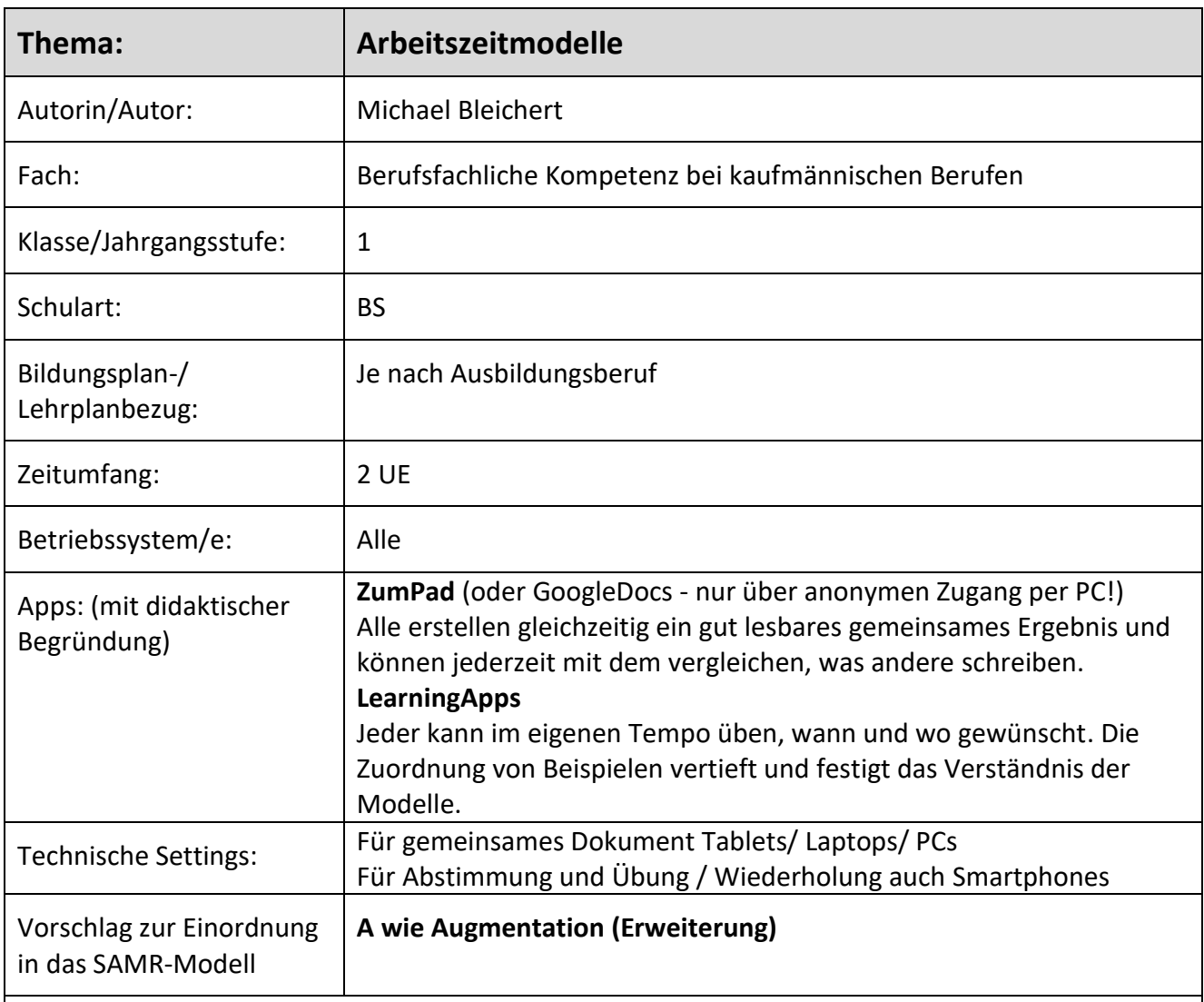

Arbeitszeitmodelle sind als Thema in zahlreichen Lehrplänen mit unterschiedlicher Kompetenzbeschreibung vertreten. An diesem Beispiel können auf einfache Weise digitale Werkzeuge integriert werden:

- in der Einstiegsphase in Form einer anonymen digitalen Abstimmung aller Schülerinnen und Schüler, deren Ergebnis sofort für alle zur Verfügung steht.
- in der Erarbeitungsphase mit dem Angebot zusätzlicher Texte und Videos zur Binnendifferenzierung und Vertiefung.
- in der Erarbeitungsphase bzw. bei der Ergebnissicherung mit der Erstellung eines gemeinsamen Dokumentes, was den Einsatz von Tablets oder PCs erfordert
- in der selbstgesteuerten Übungsphase z. B. mit Hilfe einer LearningApp zum Thema Arbeitszeitmodelle

Details zu den angesprochenen Werkzeugen finden Sie **hier**.

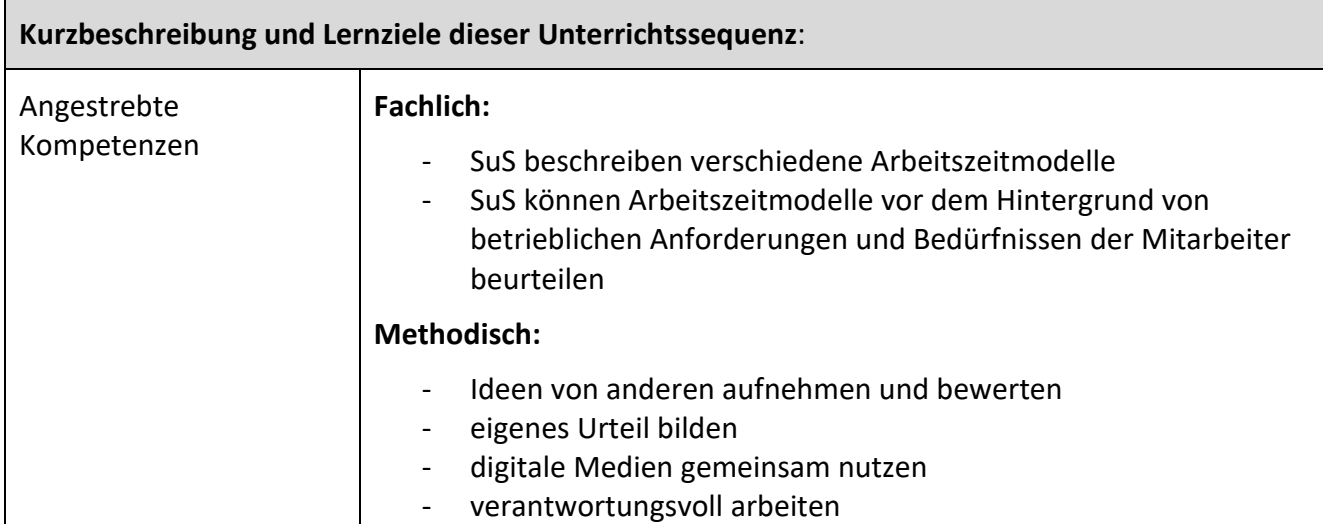

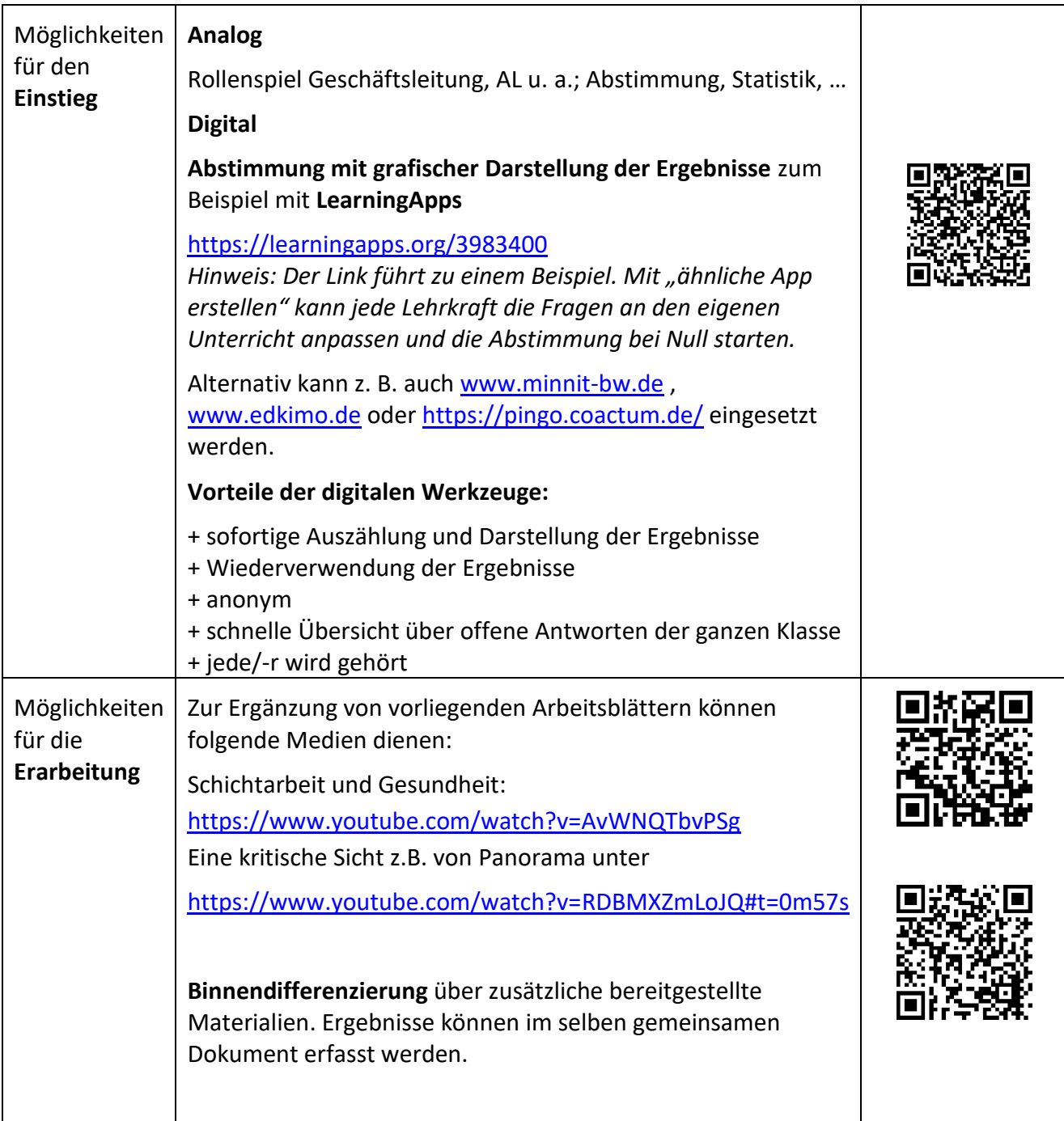

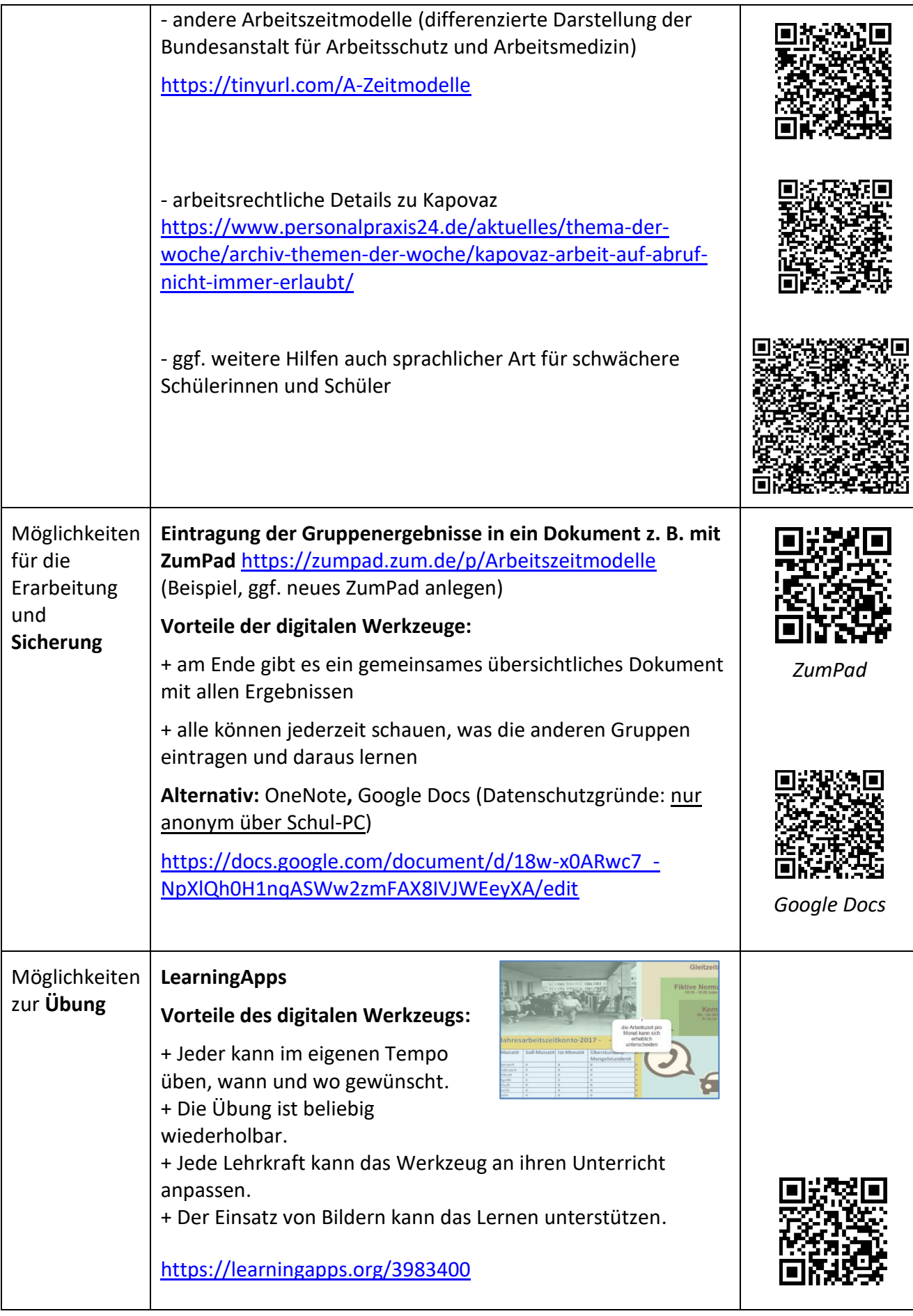